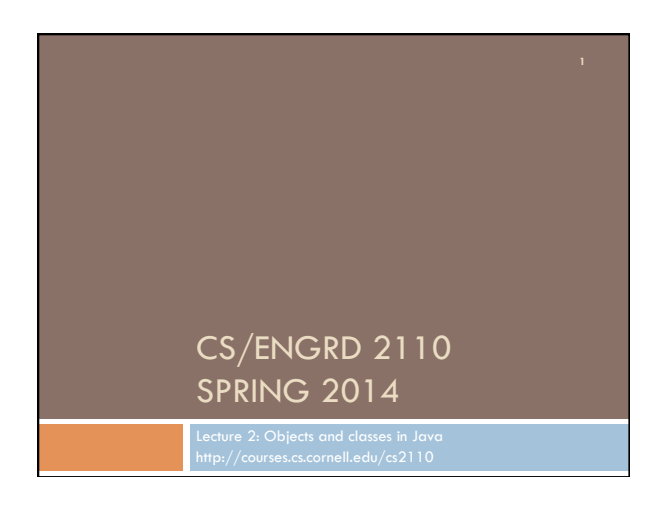

## Java OO (Object Orientation)

Python and Matlab have objects and classes.

Strong-typing nature of Java changes how OO is done and how useful it is. Put aside your previous experience with OO (if any). This lecture:

First: describe objects, demoing their creation and use.

**Second:** Show you a class definition and how it contains definitions of functions and procedures that appear in each object of the class.

**Third**: Talk about keyword **null**.

**Fourth (if there is time)**. Show you a Java application, a class with a "static" procedure with a certain parameter.

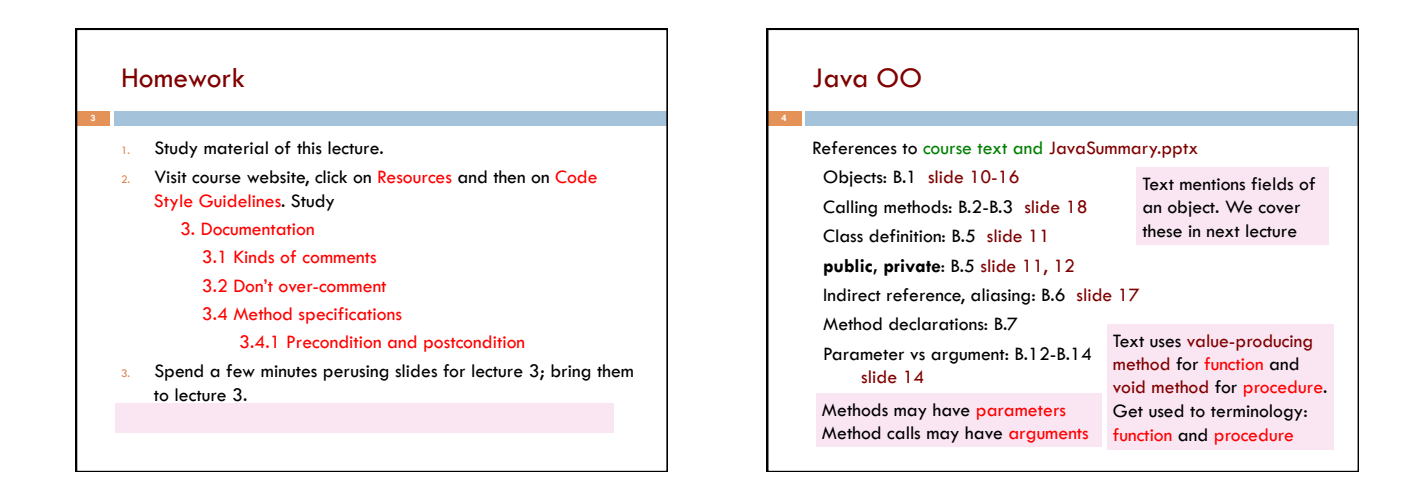

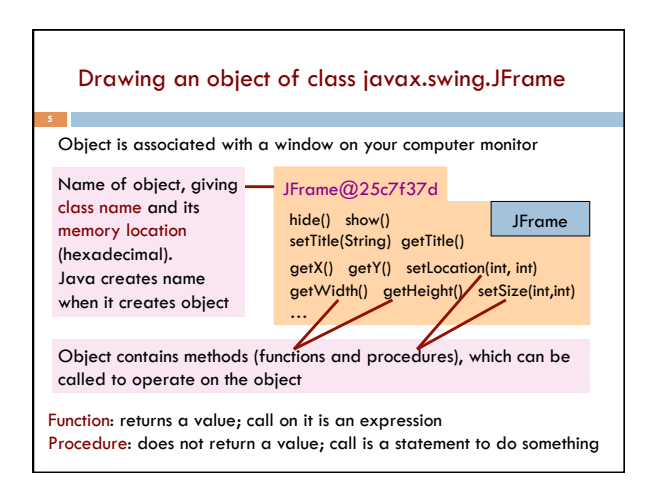

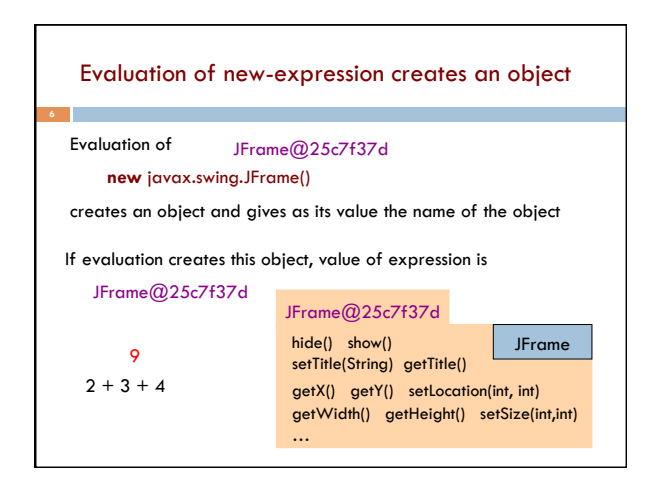

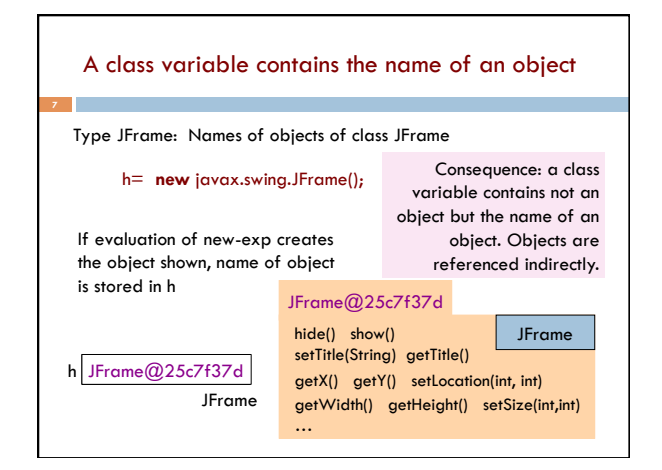

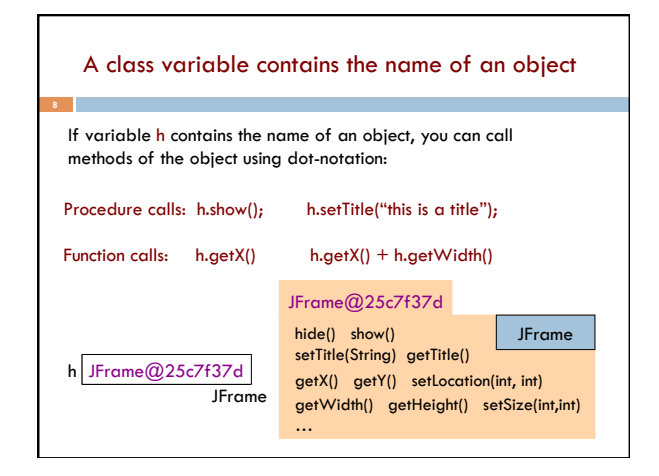

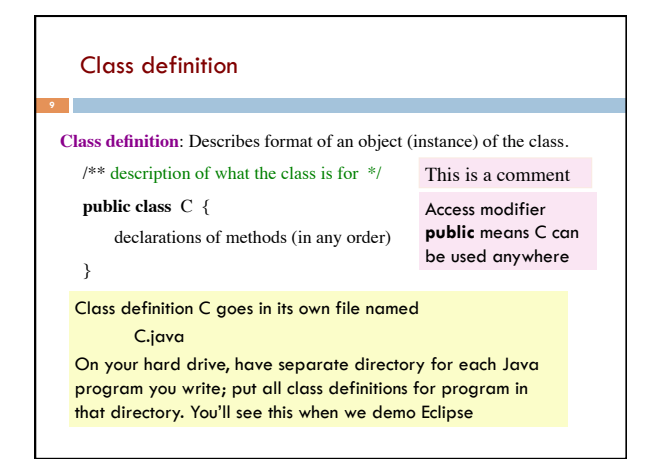

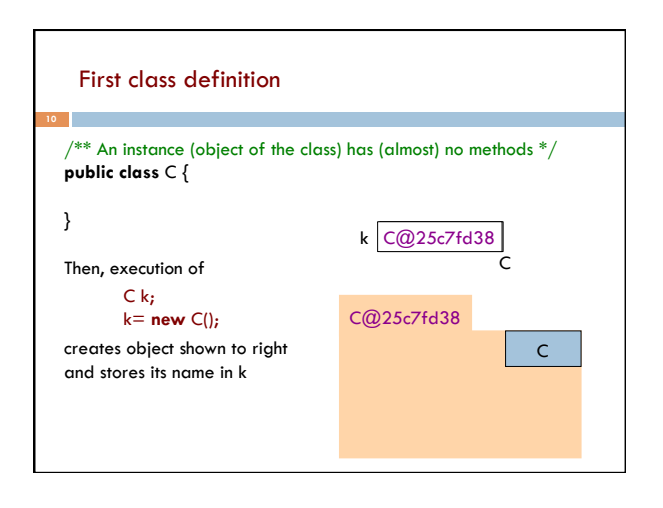

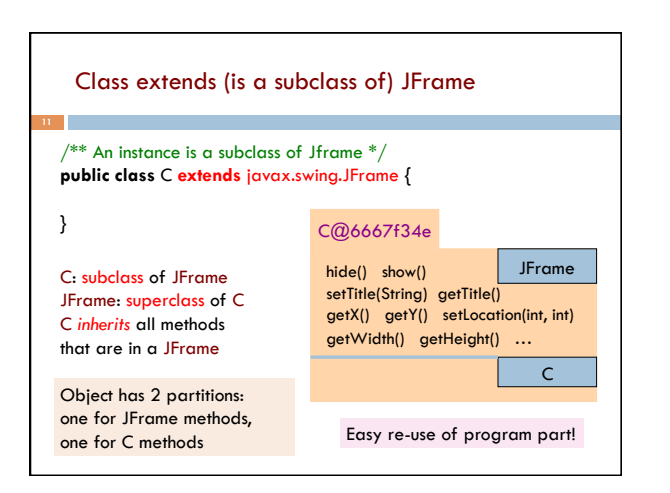

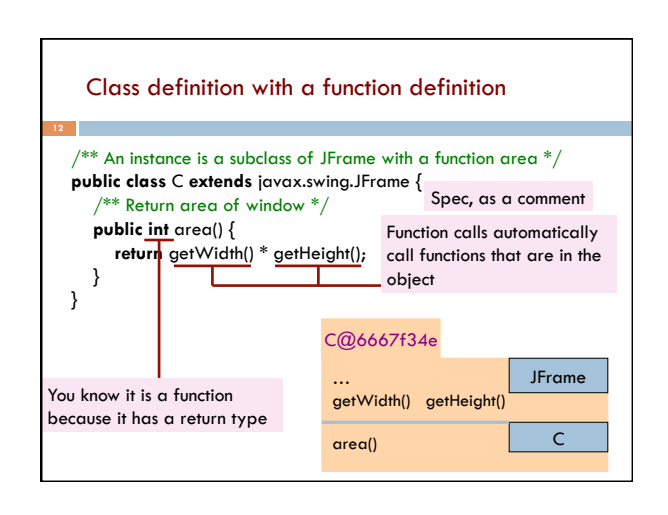

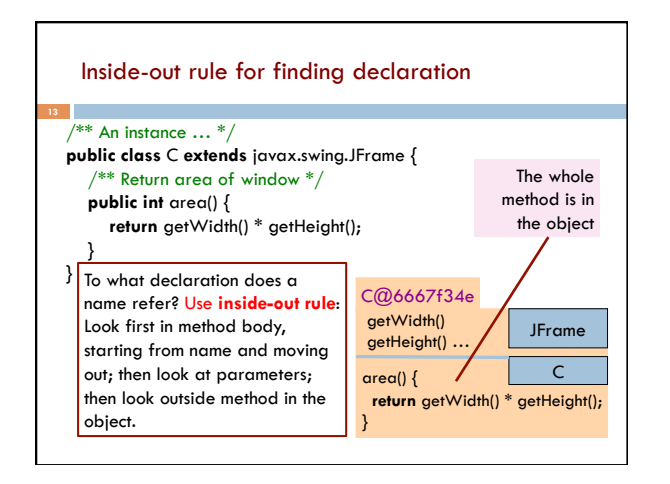

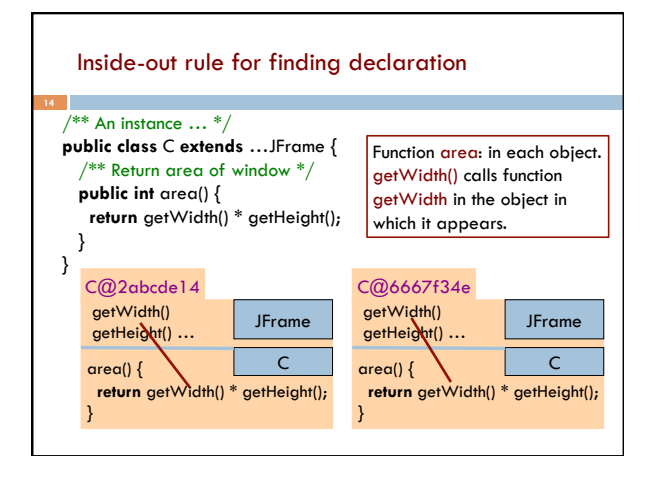

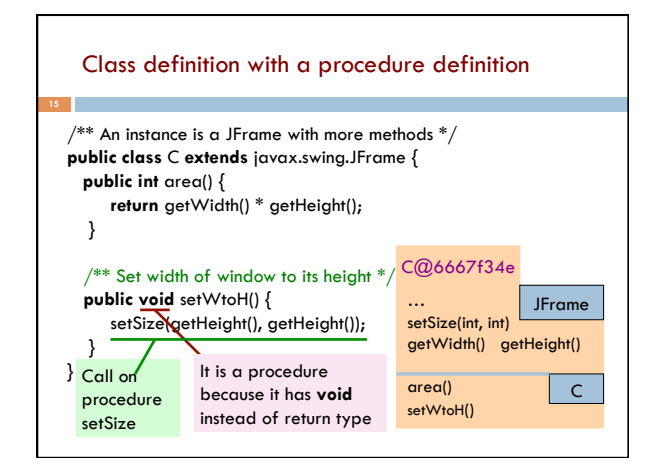

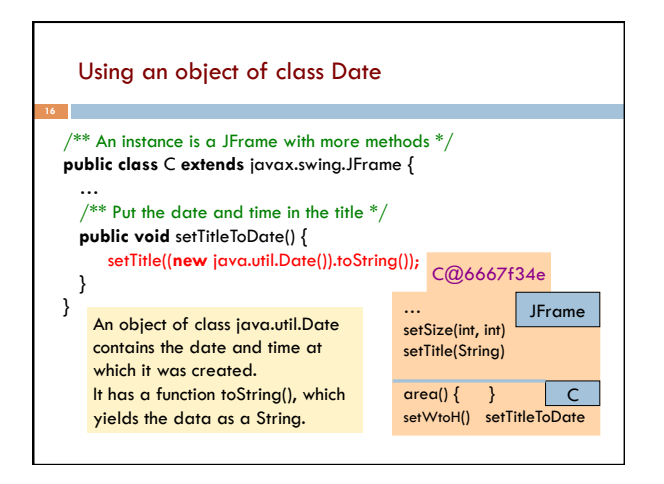

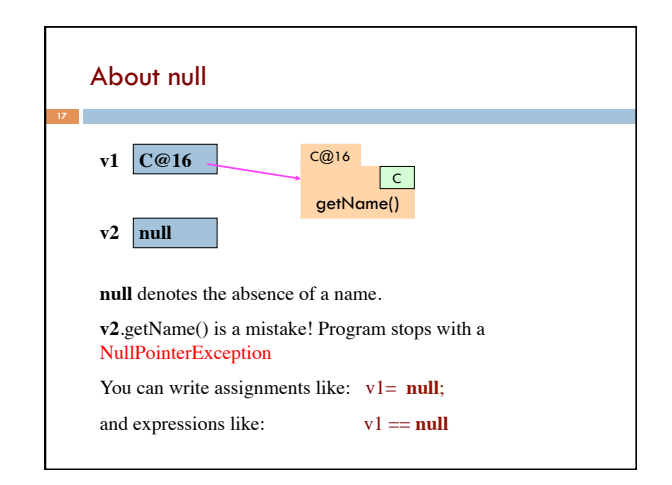

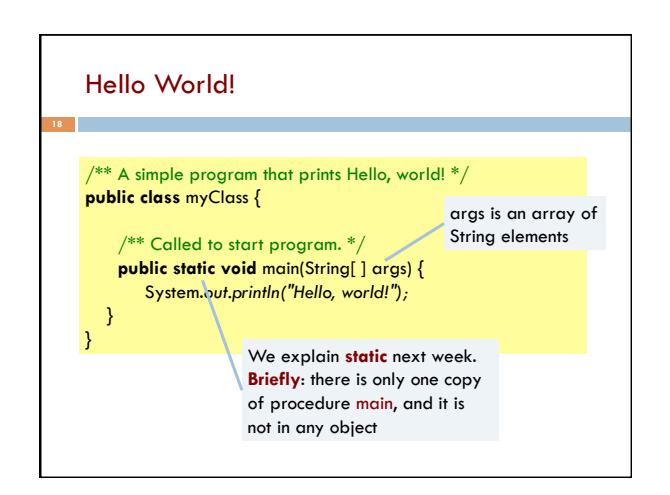